#### **Seminar 1: How to draw the tolerance zone by nominal and limited dimensions**

Standardization and measurement assurance of engineering production

## **Step 1: Example**

we have shaft with:

- Nominal diameter= 25 mm
- Max limited dimension  $=25.015$  mm
- Min limited dimension =25.005 mm
- It is necessary to:
- 1) calculate limited deviations
- 2) draw the tolerance zone of the dimension

## **Step 2: Calculation**

We know two limited deviations:

- Upper deviation: es=dmax- dn
- Lower deviation: ei=dmin-dn

dn, dmax & dmin are given:

dn=25 mm

dmax=25.015 mm

dmin=25.005 mm

So es= 25.015-25.000=0.015 mm=15μm (micrometers) ei=25.005-25.000=0.005 mm=5 μm

### **Step 3: Drawing zero line**

#### draw the zero line level of a nominal diameter

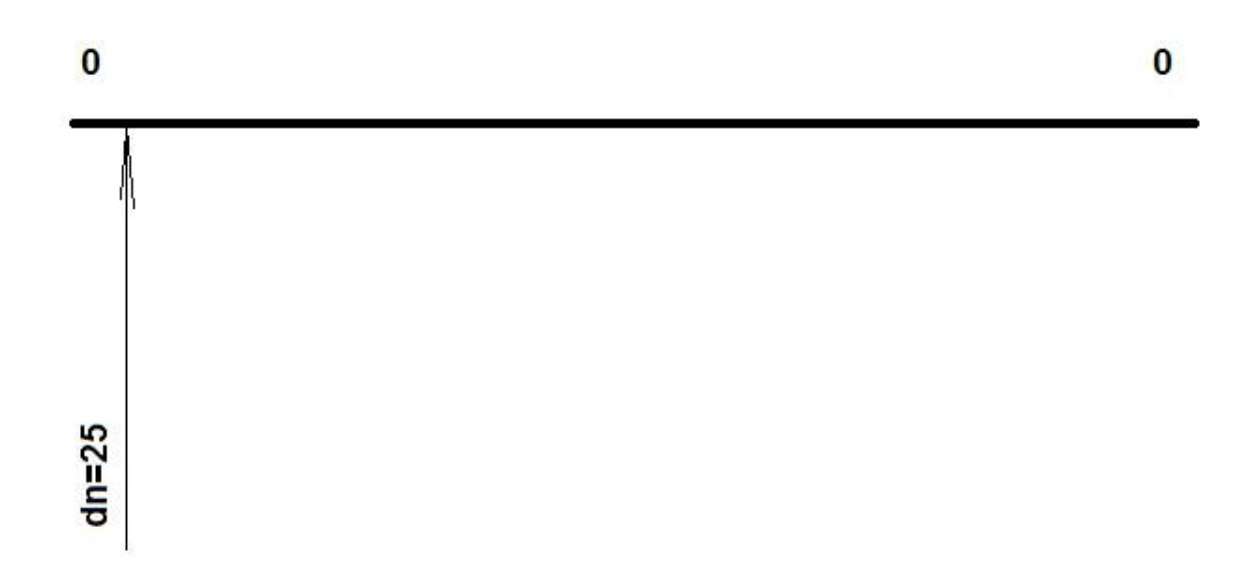

## **Step 4: Drawing the boundaries of tolerance zone**

if we have positive deviations - tolerance zone is upper zero line

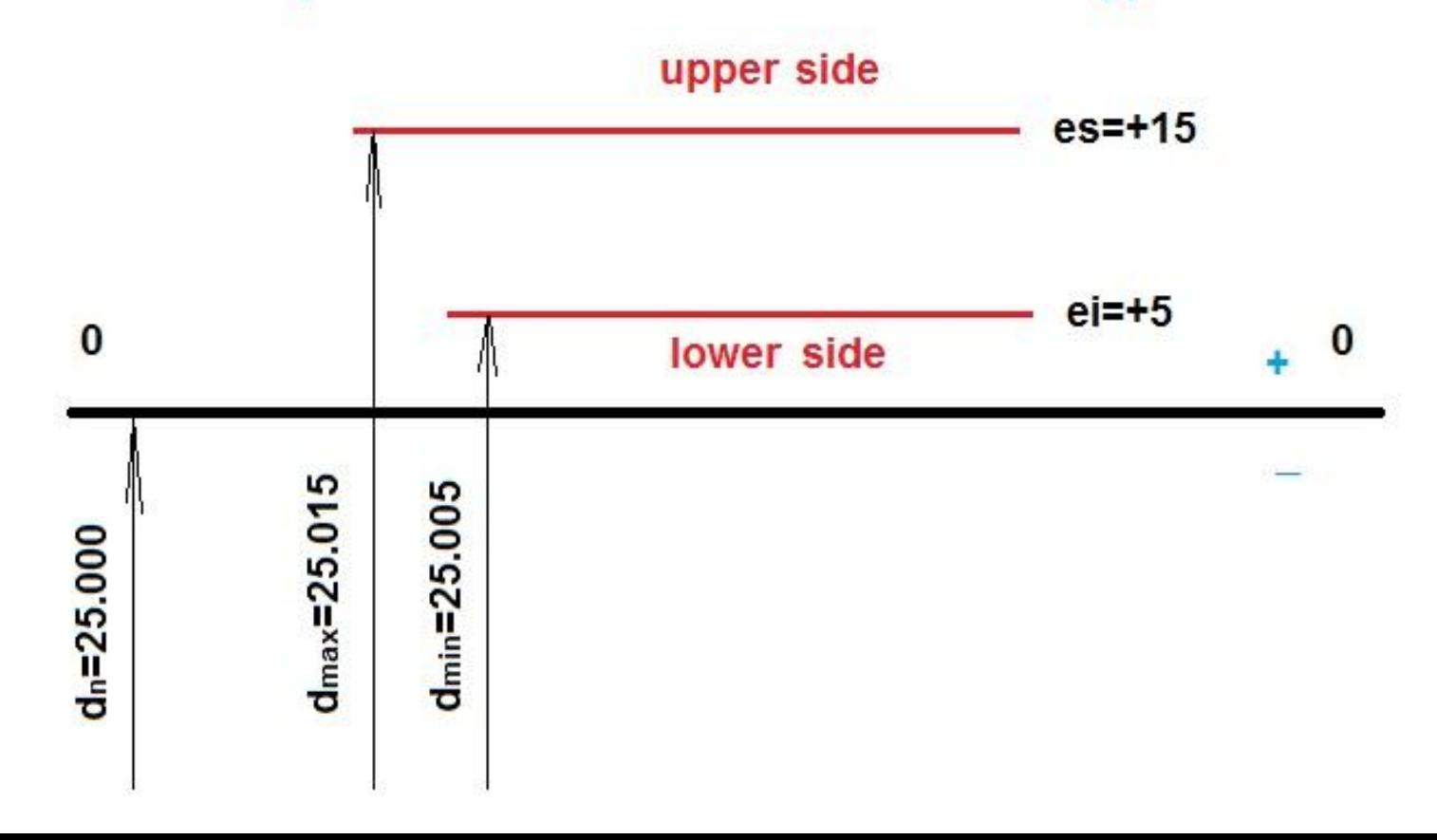

### **Step 5: Drawing the zone & calculate the tolerance**

the height of rectangular - is the value of tolerance

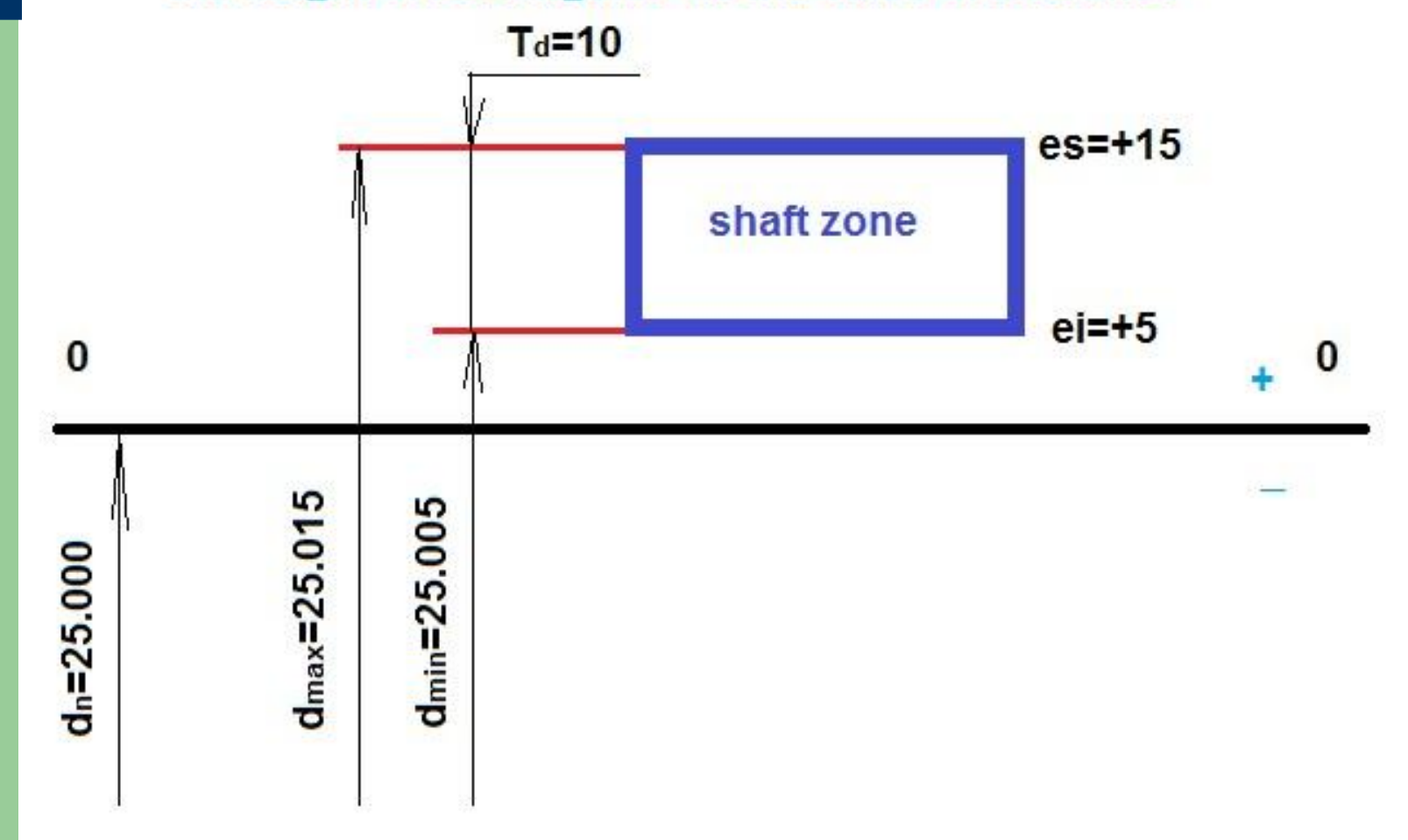

## **Step 6: Tolerance zones for joint**

For example we have two joint parts (details):

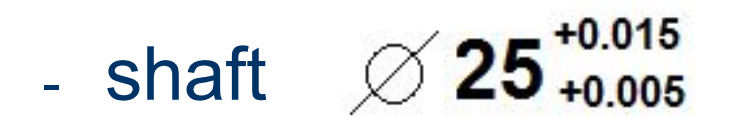

- bush  $\bigotimes 25^{+0.025}_{+0.02}$ 

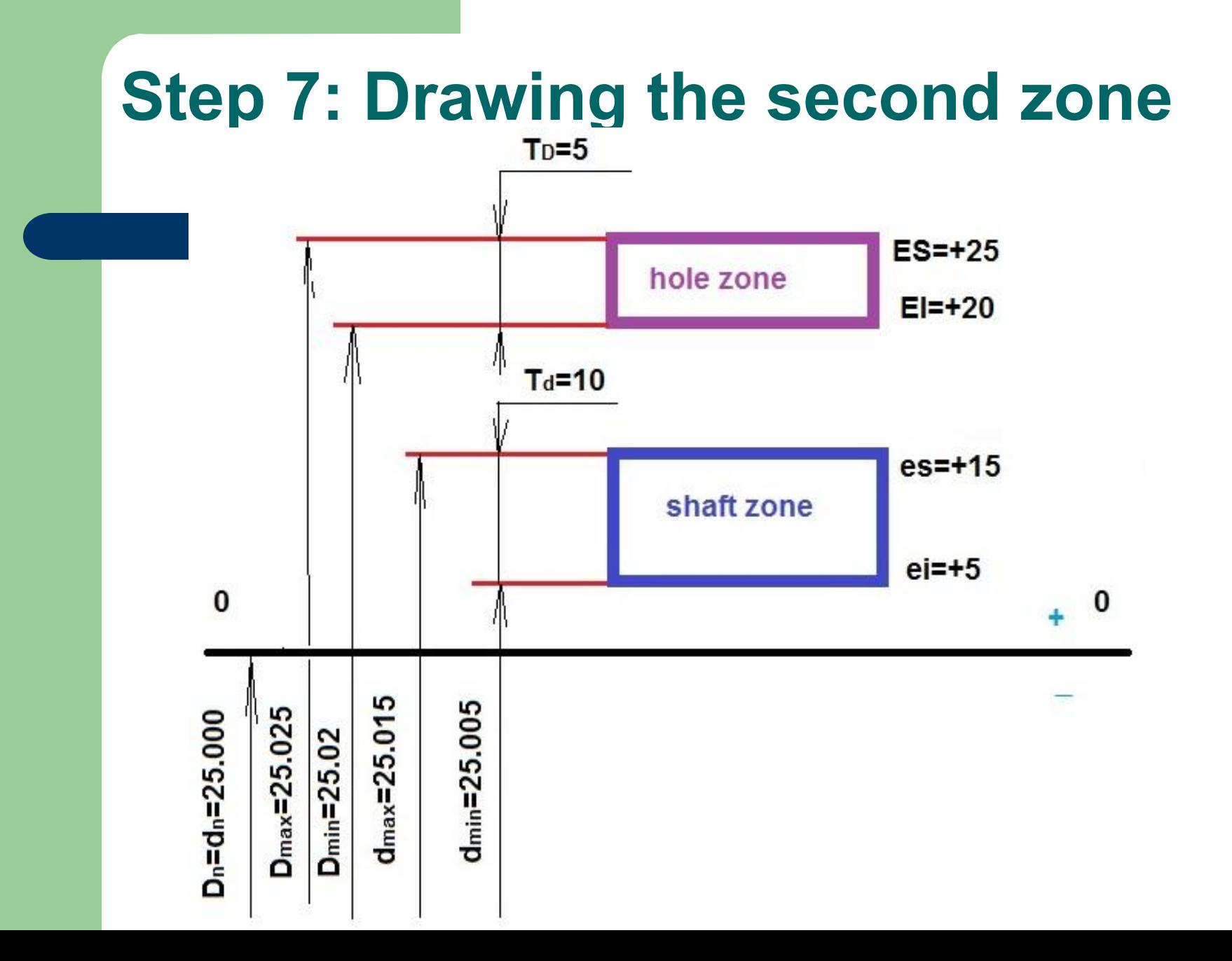

## **Step 8: Defining of the fit type**

#### Some rules:

- $\bullet$  if hole zone upper than shaft zone  $-$  it is clearance
- $\bullet$  if shaft zone upper than hole zone it is interference
- if zones are particularly or fully intersected it is transition fit

# **Step 9: Calculate limited clearances (interferences)**

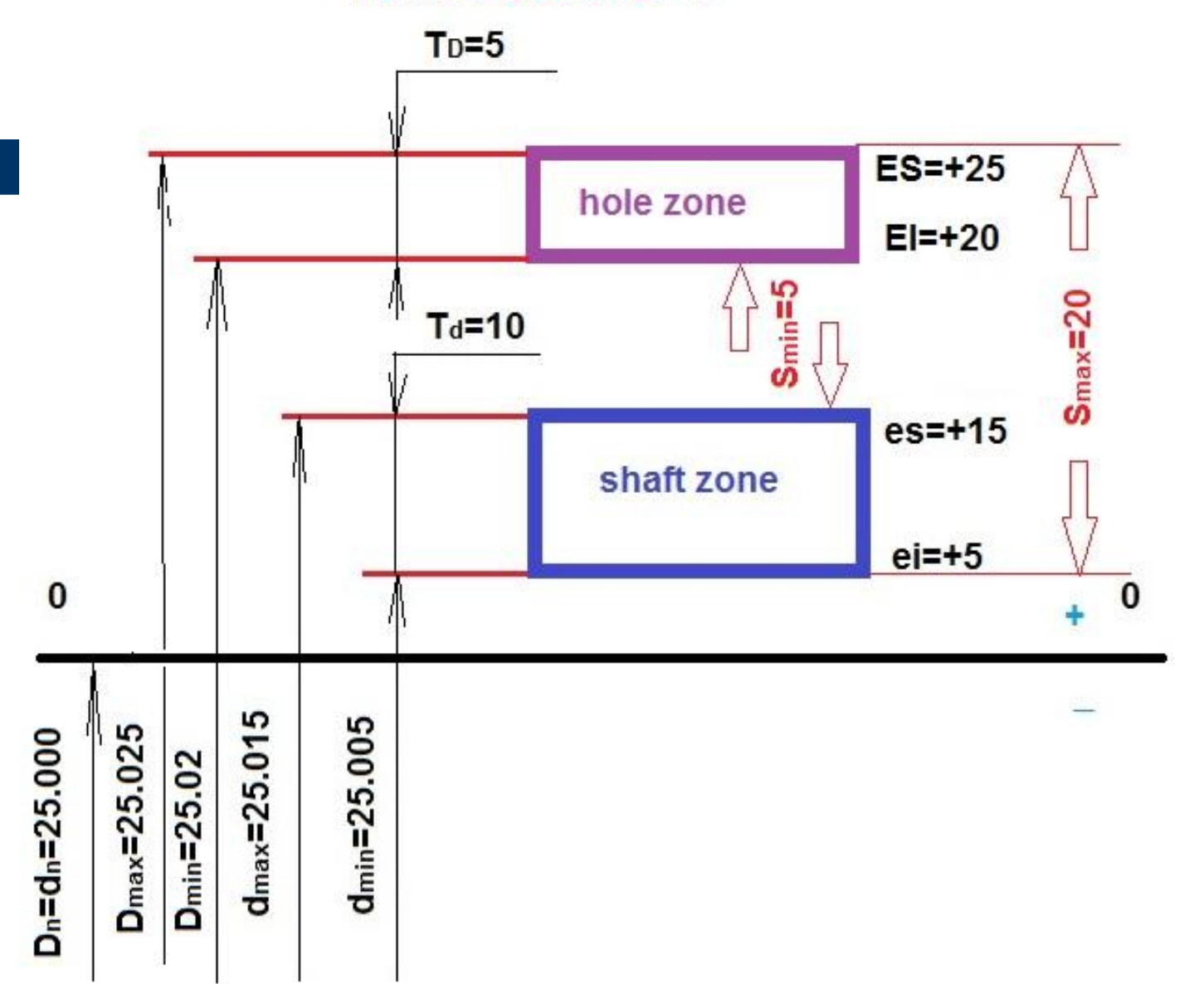

## **Step 10: Calculation of fit tolerance**

The fit tolerance equal to difference between maximum & minimum clearances (interferences) & also equal to sum of two details tolerances:

 $Ts = S_{max} - S_{min} = 20 - 5 = 15 = T_D + T_d$